# **Cluster Analysis**

#### Applied Multivariate Statistics – Spring 2013

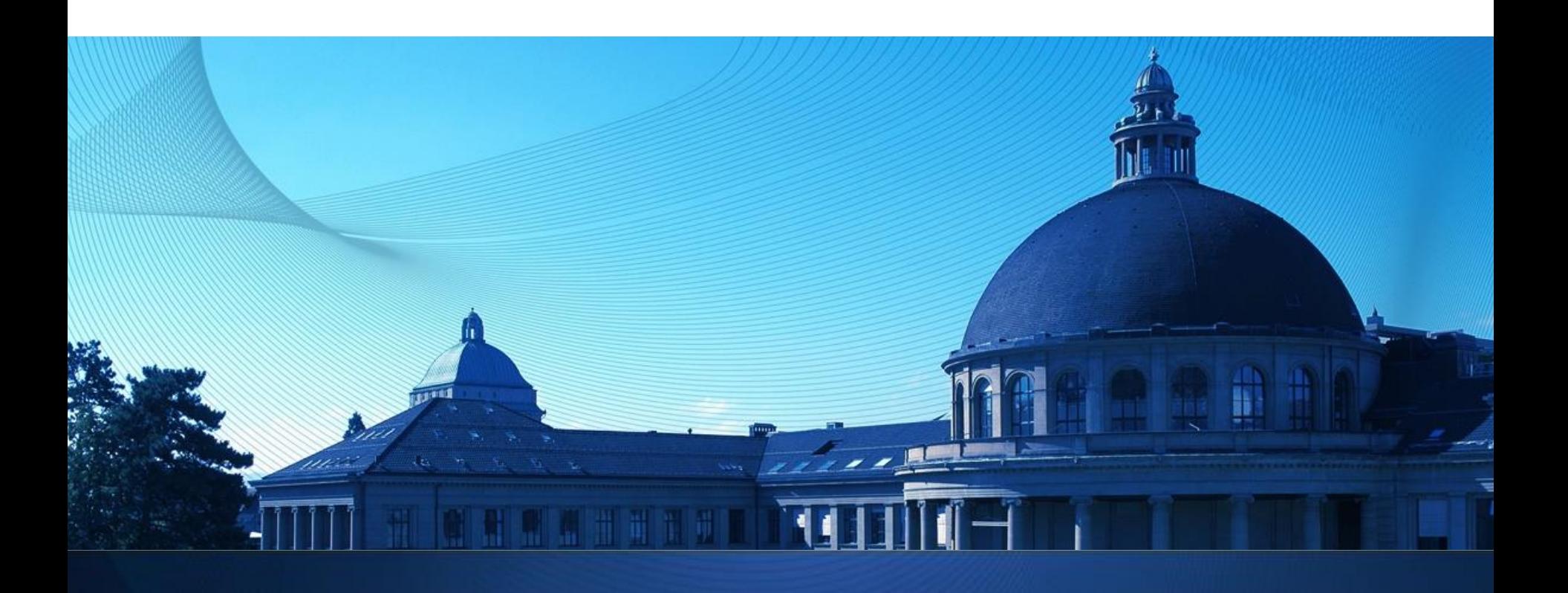

#### **Overview**

- **Hierarchical Clustering: Agglomerative Clustering**
- **Partitioning Methods: K-Means and PAM**
- **Gaussian Mixture Models**

# **Goal of clustering**

- **Find groups, so that elements within cluster are very similar** and elements between cluster are very different Problem: Need to interpret meaning of a group
- **Examples:** 
	- Find customer groups to adjust advertisement
	- Find subtypes of diseases to fine-tune treatment
- **Unsupervised technique: No class labels necessary**
- $\blacksquare$  N samples, k cluster:  $k^N$  possible assignments E.g. N=100, k=5 implies  $5^{100} = 7*10^{69}$  possible assignments!!

Thus, impossible to search through all assignments

## **Which clustering method is best?**

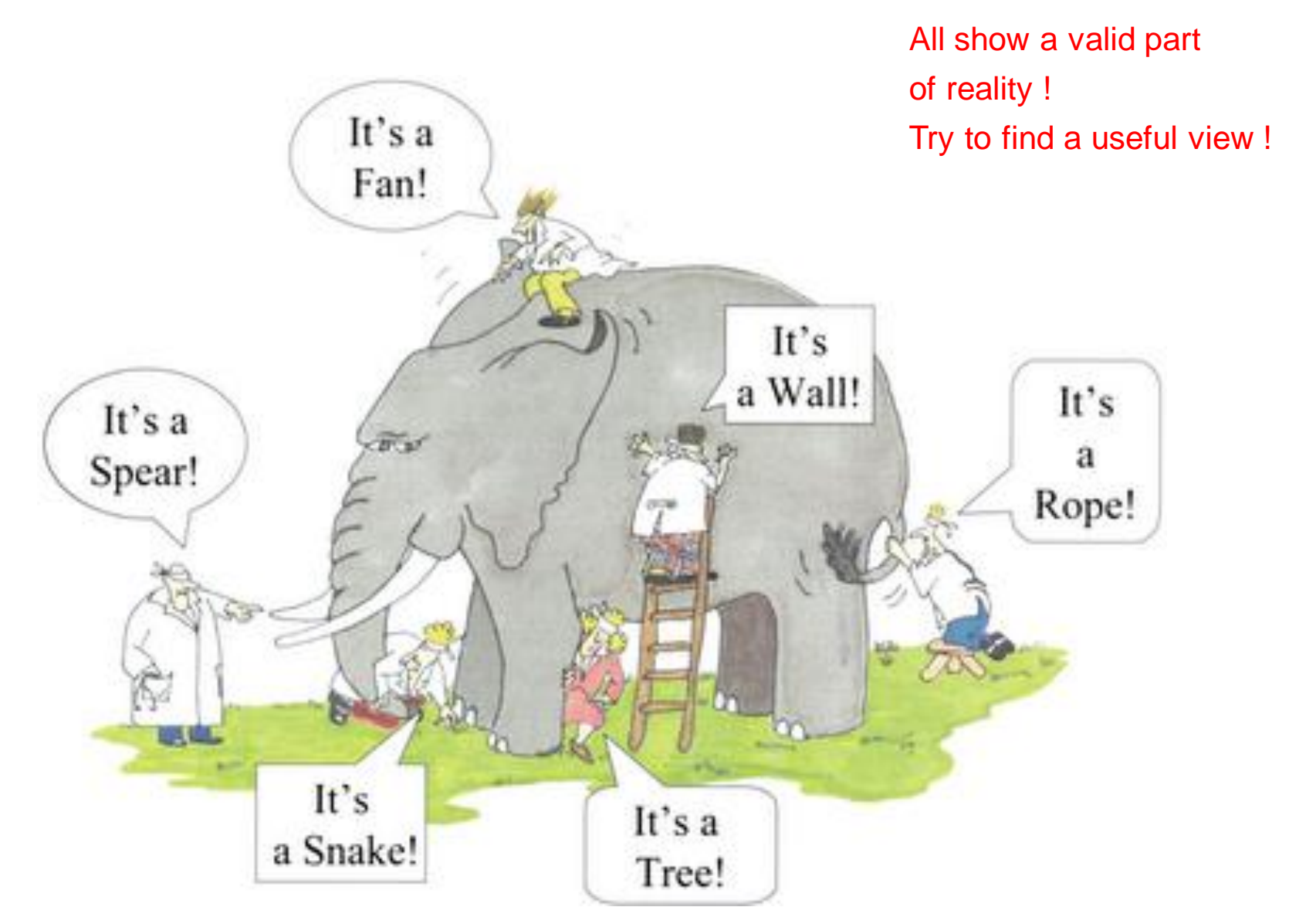

# **Clustering is useful in 3+ dimensions**

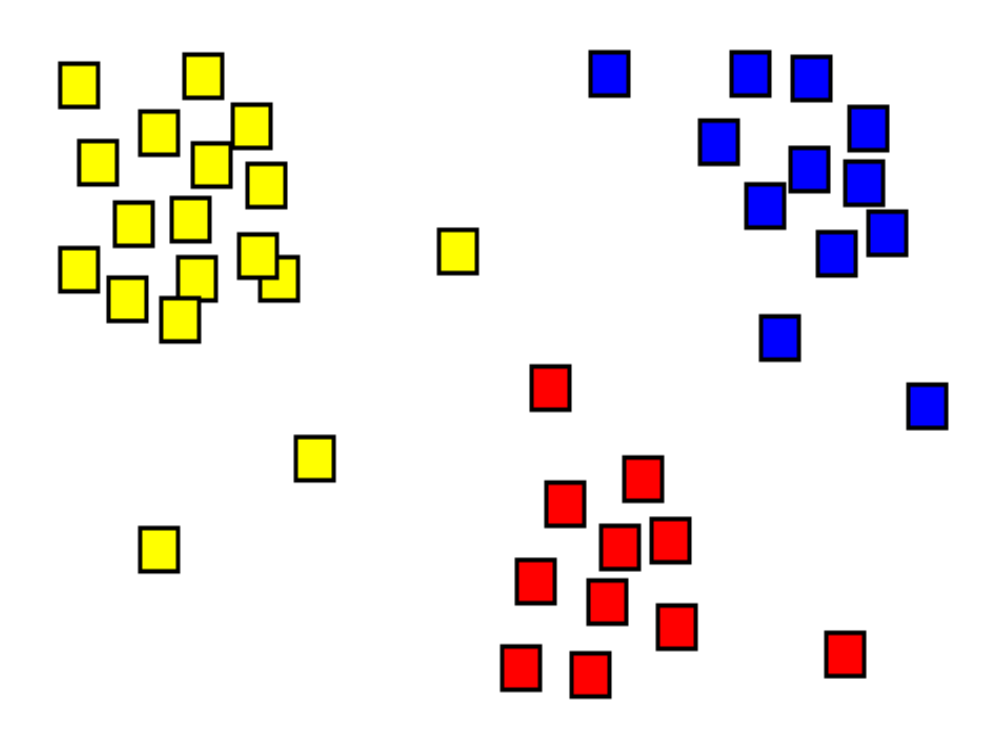

Human eye is extremely good at clustering

Use clustering only, if you can not look at the data (i.e. more than 2 dimensions)

# **Hierarchical Clustering**

- **Agglomerative: Build up cluster from individual** observations
- **Divisive: Start with whole group of observations and split** off clusters
- **Divisive clustering has much larger computational burden** We will focus on agglomerative clustering
- Solve clustering for all possible numbers of cluster (1, 2, …, N) at once Choose desired number of cluster later

# **Agglomerative Clustering**

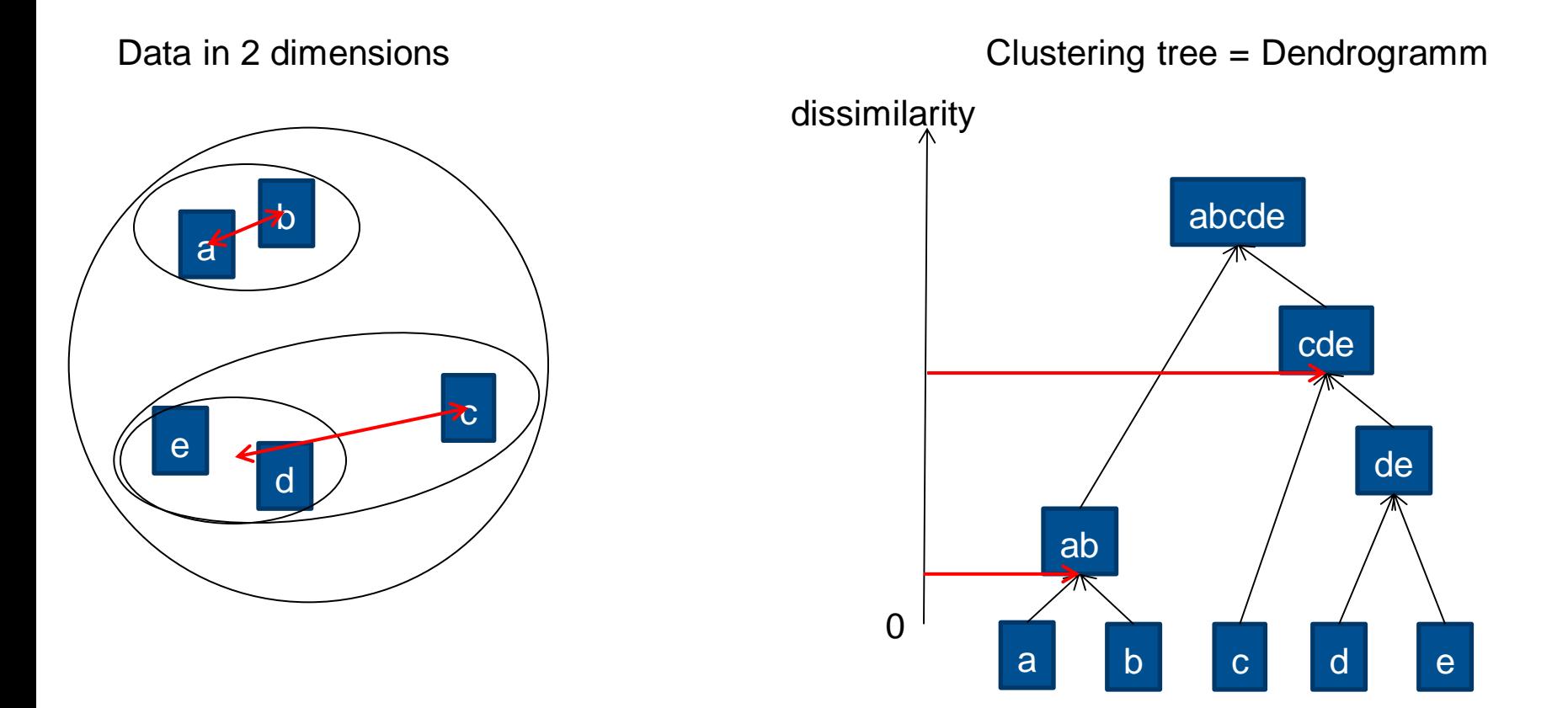

Join samples/cluster that are closest until only one cluster is left

# **Agglomerative Clustering: Cutting the tree**

Get cluster solutions by cutting dissimilarity the tree:

- 1 Cluster: abcde (trivial)
- 2 Cluster: ab cde
- 3 Cluster: ab c de
- $-4$  Cluster:  $ab c d e$
- $-5$  Cluster:  $a b c d e$

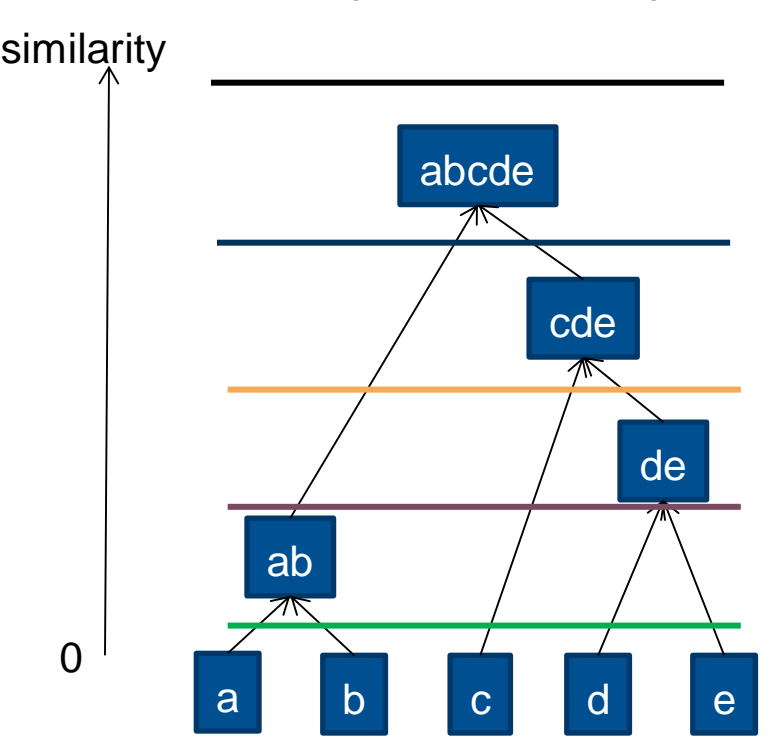

Clustering tree = Dendrogramm

# **Dissimilarity between samples**

- **Any dissimilarity can be used** 
	- euclidean (cont. data)
	- manhattan (cont. data)
	- simple matching coefficent (discrete data)
	- Jaccard dissimilarity (discrete data)
	- Gower's dissimilarity (mixed data)
	- etc.

# **Dissimilarity between cluster**

- **Based on dissimilarity between samples**
- **Nost common methods:** 
	- single linkage
	- complete linkage
	- average linkage
- No right or wrong: All methods show one aspect of reality
- **If in doubt, I use complete linkage**

# **Single linkage**

- $\blacksquare$  Distance between two cluster  $=$ minimal distance of all element pairs of both cluster
- **Suitable for finding elongated** cluster

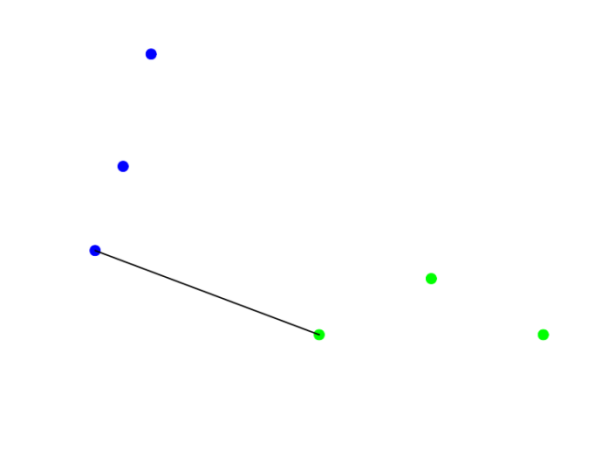

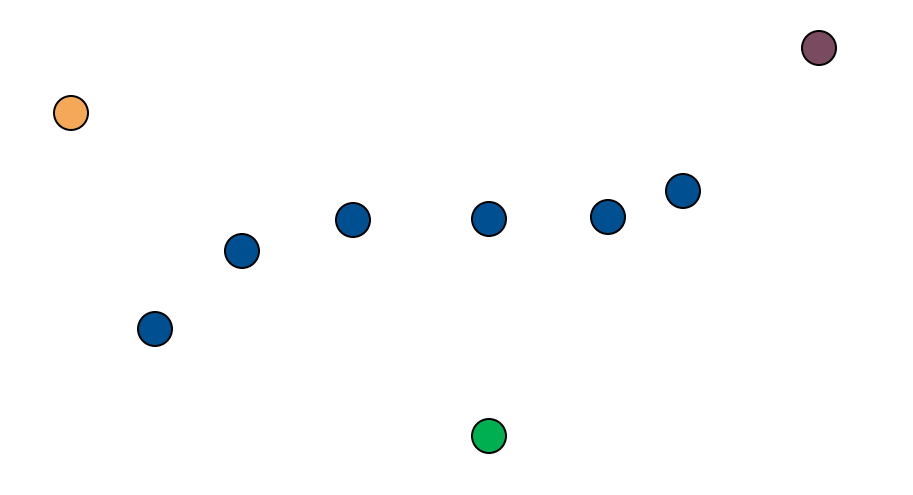

# **Complete linkage**

- $\blacksquare$  Distance between two cluster  $=$ maximal distance of all element pairs of both cluster
- Suitable for finding compact but not well separated cluster

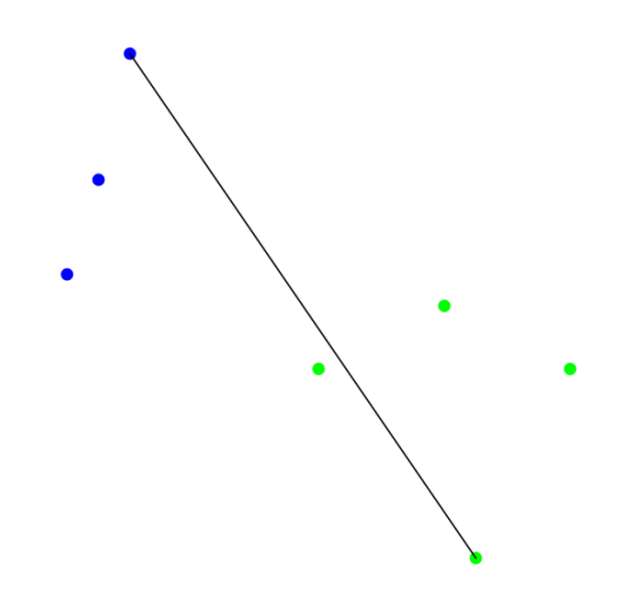

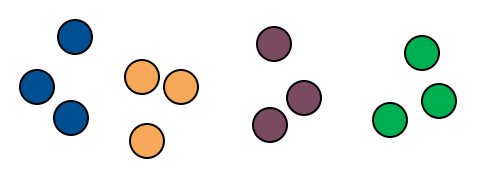

# **Average linkage**

- $\blacksquare$  Distance between two cluster  $=$ average distance of all element pairs of both cluster
- Suitable for finding well separated, potato-shaped cluster

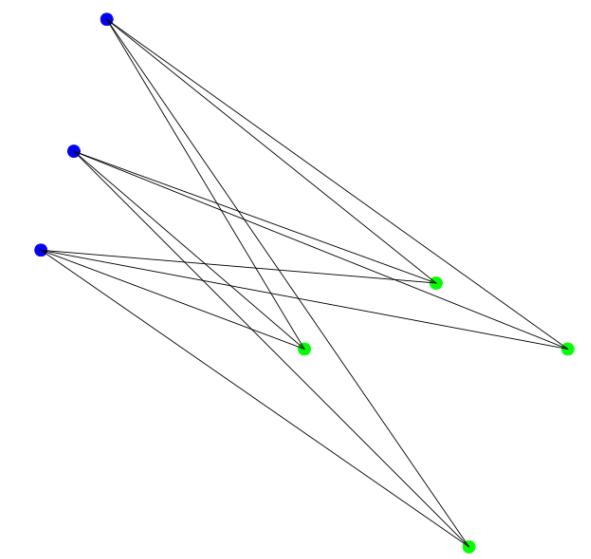

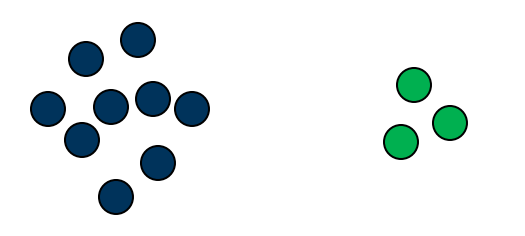

# **Choosing the number of cluster**

- No strict rule
- **Find the largest vertical "drop" in the tree**

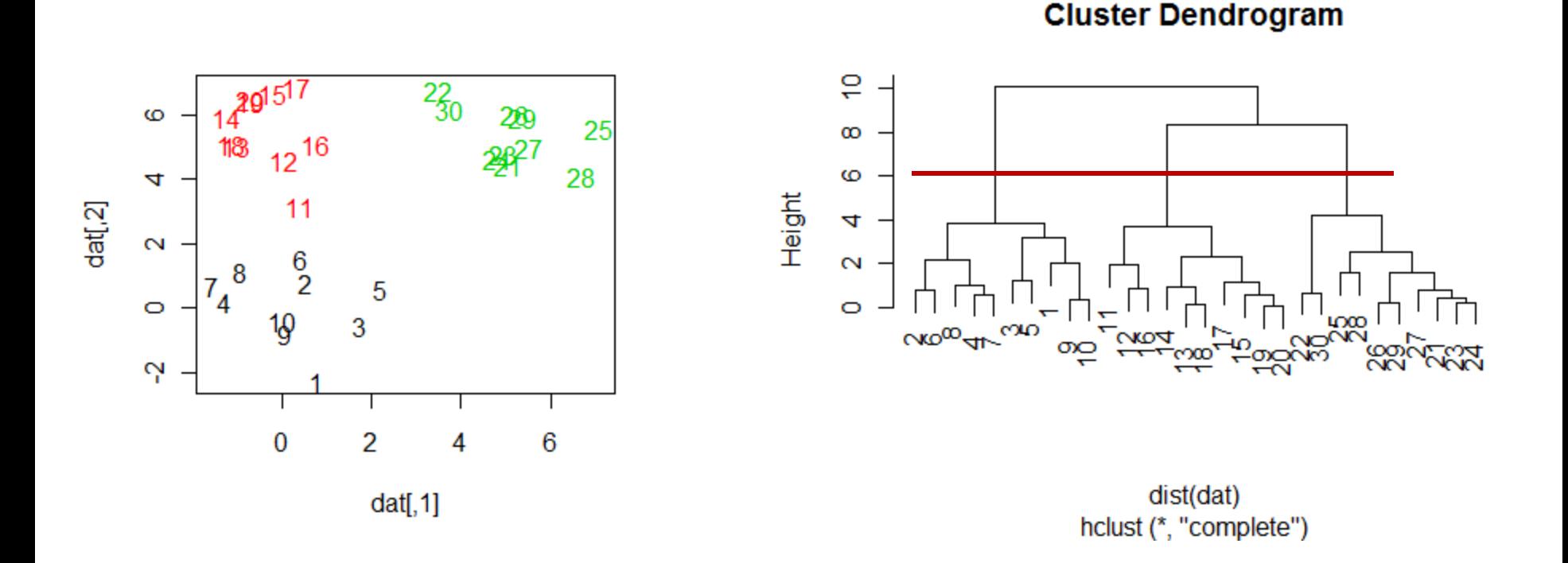

# **Quality of clustering: Silhouette plot**

- One value S(i) in [0,1] for each observation
- Compute for each observation i: a(i) = average dissimilarity between i and all other points of the cluster to which i belongs b(i) = average dissimilarity between i and its "neighbor" cluster, i.e., the nearest one to which it does *not* belong. Then,  $S(i) = \frac{(b(i) - a(i))}{\sqrt{b(i) - b(i)}}$  $max(a(i), b(i))$
- S(i) large: well clustered; S(i) small: badly clustered S(i) negative: assigned to wrong cluster

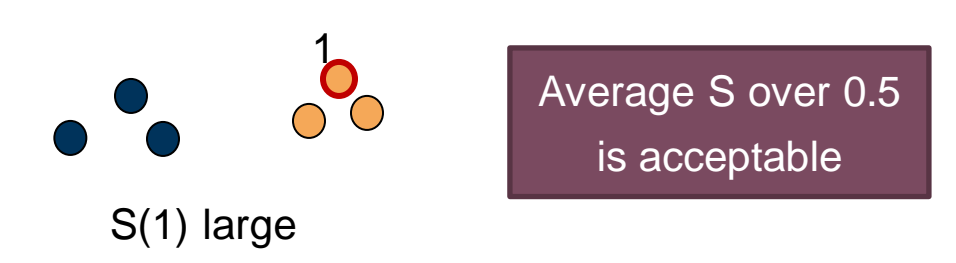

S(1) small

1

 $\bigcap$ 

#### **Silhouette plot: Example**

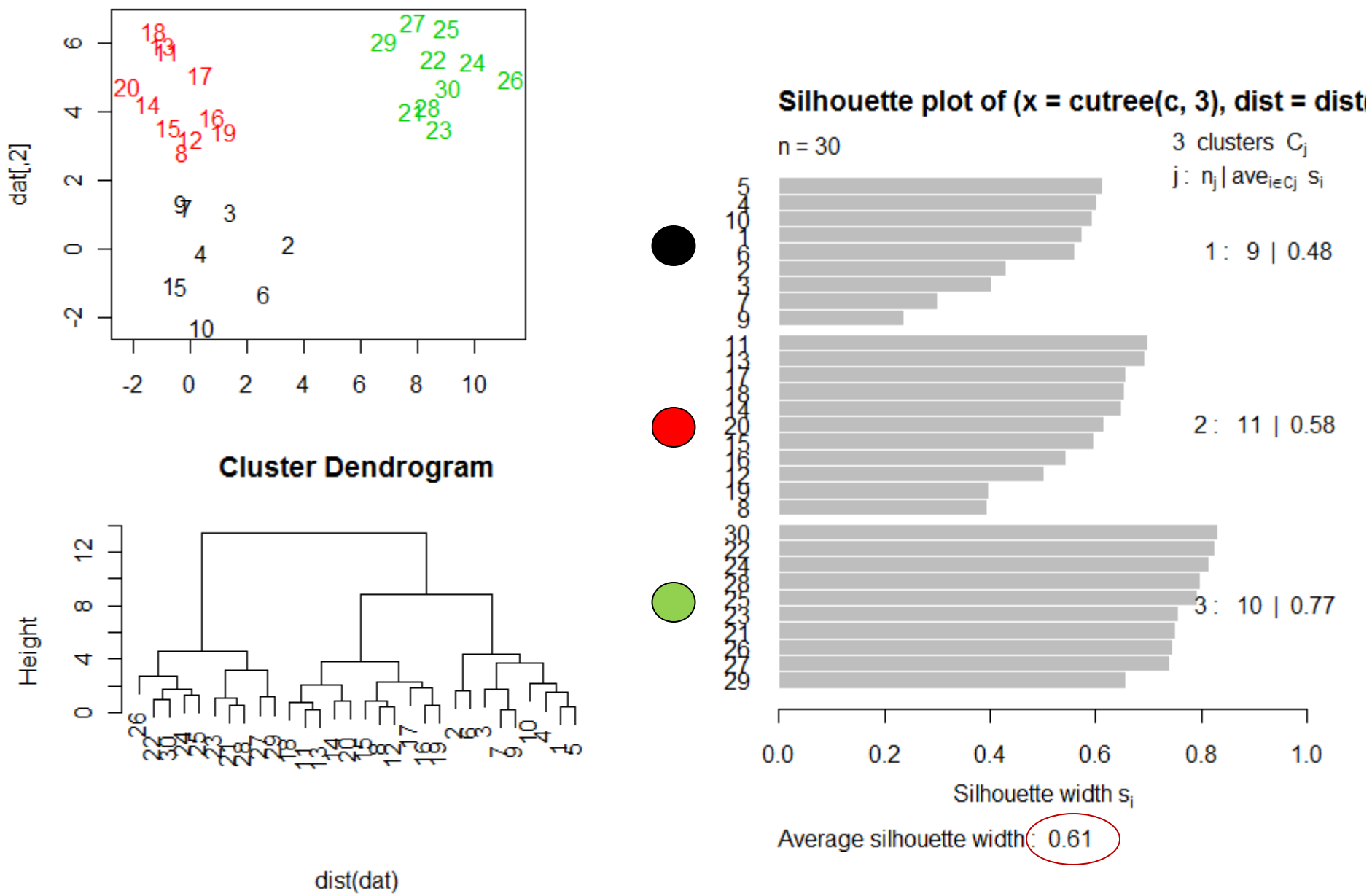

hclust (\*, "complete")

# **Agglomerative Clustering in R**

- **Pottery Example**
- Functions "hclust", "cutree" in package "stats"
- **Alternative: Function "agnes" in package "cluster"**
- **Function "silhouette" in package "cluster"**

## **Partitioning Methods: K-Means**

- Number of clusters K is fixed in advance
- Find K cluster centers  $\mu_C$  and assignments, so that within-groups Sum of Squares (WGSS) is minimal
- $\blacksquare$  WGSS =  $\sum_{all \; cluster \; c} \sum_{Point \; i \; in \; Cluster \; c} (x_i \mu_c)^2$ all Cluster C  $\Delta$ Point i in Cluster C
- Implemented only for continuous variables

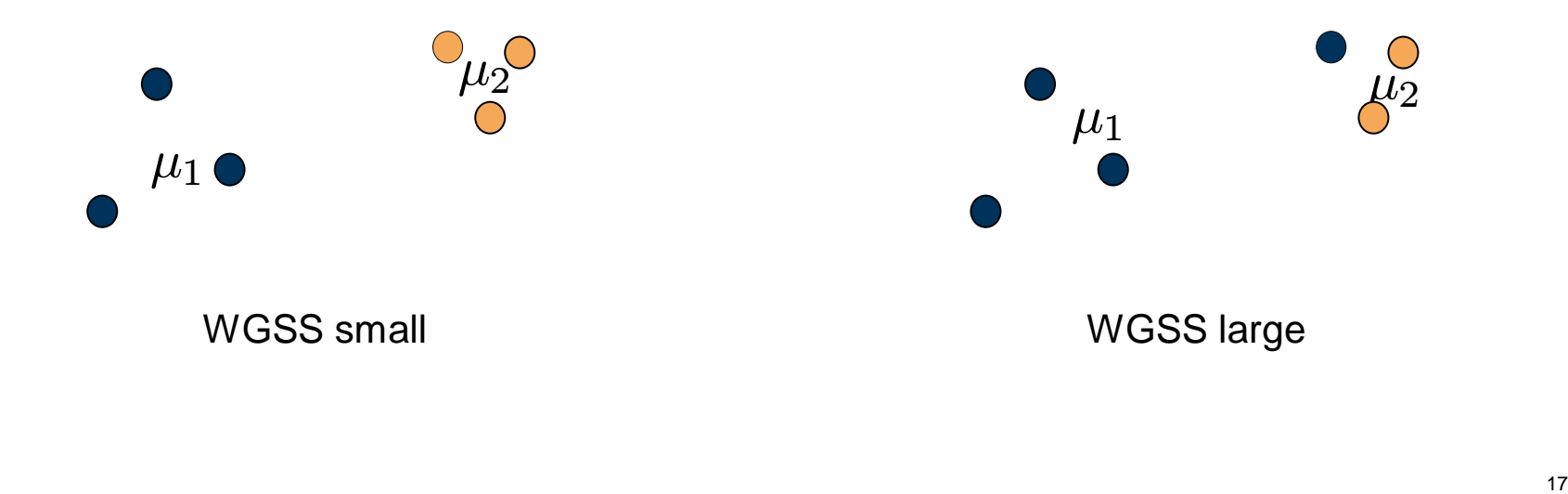

#### **K-Means**

- **Exact solution computationally infeasible**
- Approximate solutions, e.g. Lloyd's algorithm
- **Different starting assignments will give** different solutions Random restarts to avoid local optima

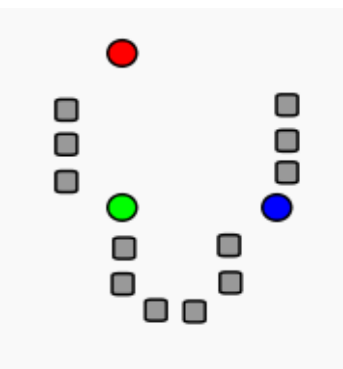

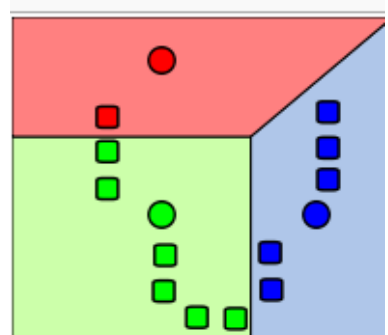

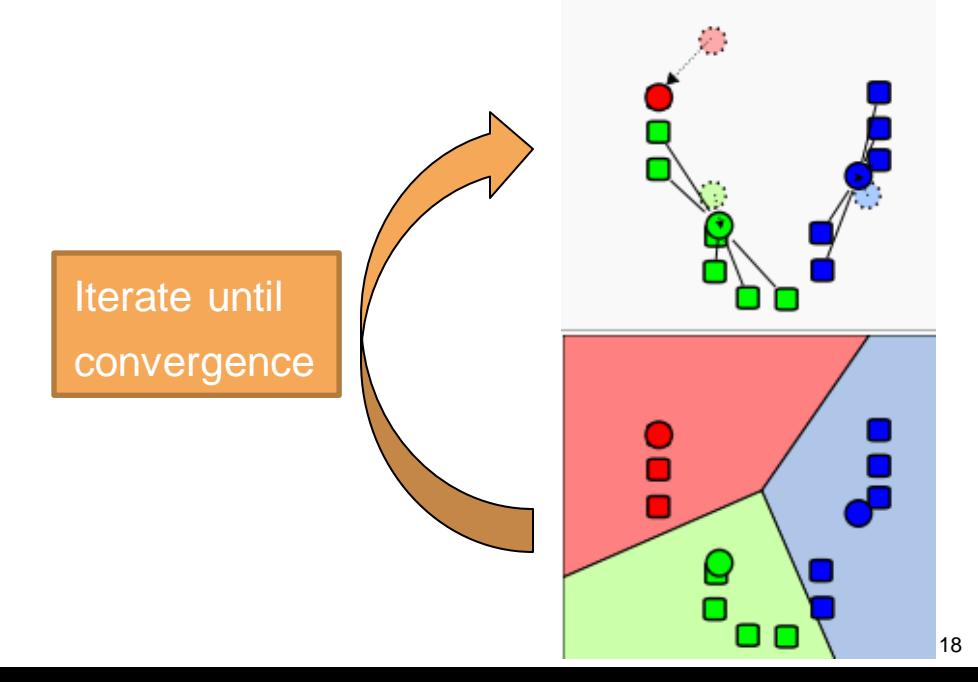

#### **K-Means: Number of clusters**

- Run k-Means for several number of groups
- Plot WGSS vs. number of groups
- Choose number of groups after the last big drop of

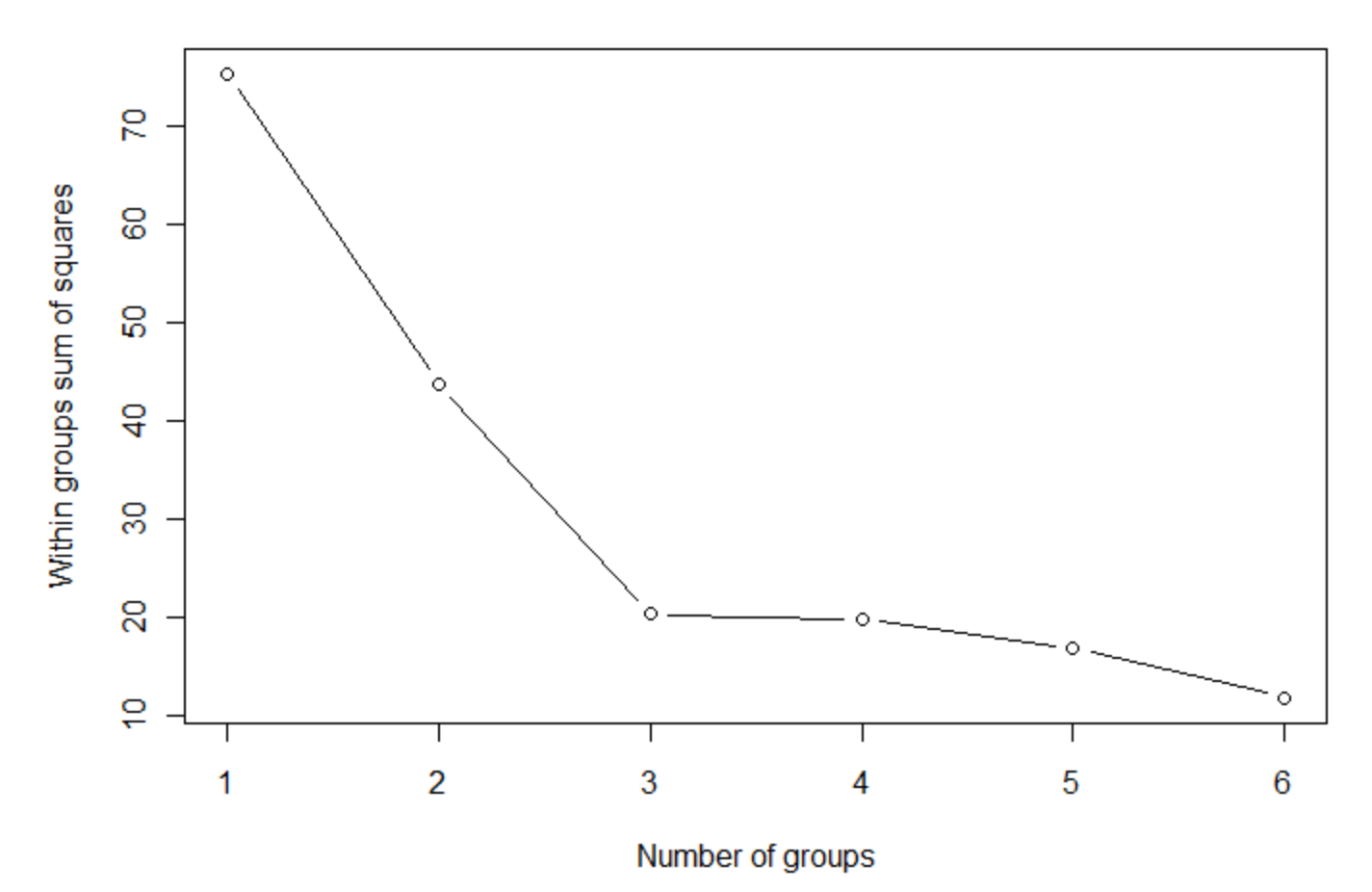

#### **Robust alternative: PAM**

- **Partinioning around Medoids (PAM)**
- K-Means: Cluster center can be an arbitrary point in space PAM: Cluster center must be an observation ("medoid")
- Advantages over K-means:
	- more robust against outliers
	- can deal with any dissimilarity measure
	- easy to find representative objects per cluster (e.g. for easy interpretation)

# **Partitioning Methods in R**

- Function "kmeans" in package "stats"
- **Function "pam" in package "cluster"**
- **Pottery revisited**

# **Gaussian Mixture Models (GMM)**

- **Up to now: Heuristics using distances to find cluster**
- Now: Assume underlying statistical model
- Gaussian Mixture Model:  $f(x; p, \theta) = \sum_{j=1}^{K} p_j g_j(x; \theta_j)$  $j=1$ K populations with different probability distributions
- **Example:**  $X_1 \sim N(0,1)$ ,  $X_2 \sim N(2,1)$ ;  $p_1 = 0.2$ ,  $p_2 = 0.8$  $f(x; p, \theta) = 0.2 \cdot \frac{1}{\sqrt{2}}$ 1  $\frac{1}{2\pi}\exp(-x^2/2)+0.8\cdot\frac{1}{\sqrt{2}}$ 1  $\frac{1}{2\pi} \exp(-(x-2)^2/2)$
- Find number of classes and parameters  $p_i$  and  $\theta_i$  given data
- Assign observation x to cluster j, where estimated value of  $P(cluster j|x) =$  $p_j g_j(x; \theta_j)$  $f(x; p, \theta)$

is largest

#### **Revision: Multivariate Normal Distribution**

$$
f(x; \mu, \Sigma) = \frac{1}{\sqrt{2\pi |\Sigma|}} \exp\left(-\frac{1}{2} \cdot (x - \mu)^T \Sigma^{-1} (x - \mu)\right)
$$

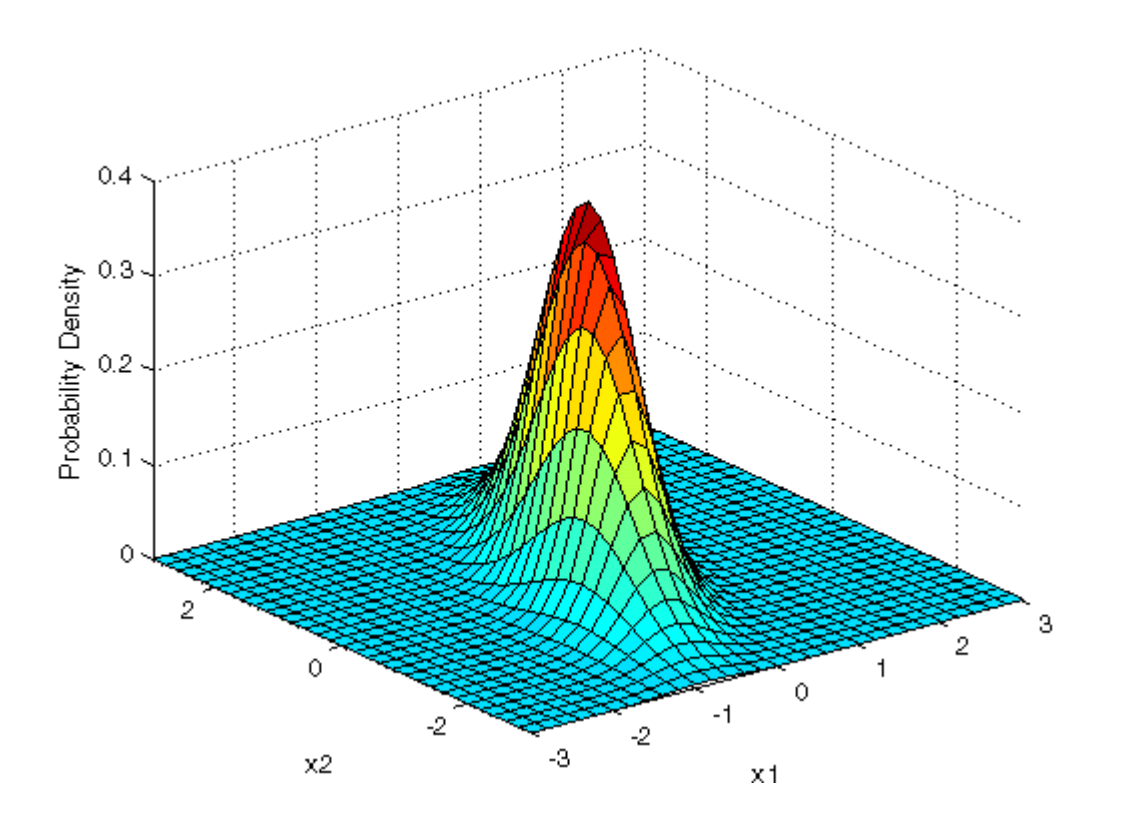

#### **GMM: Example estimated manually**

- 3 clusters
- $p_1 = 0.7$ ,  $p_2 = 0.2$ ,  $p_3 = 0.1$
- Mean vector and cov. Matrix per cluster

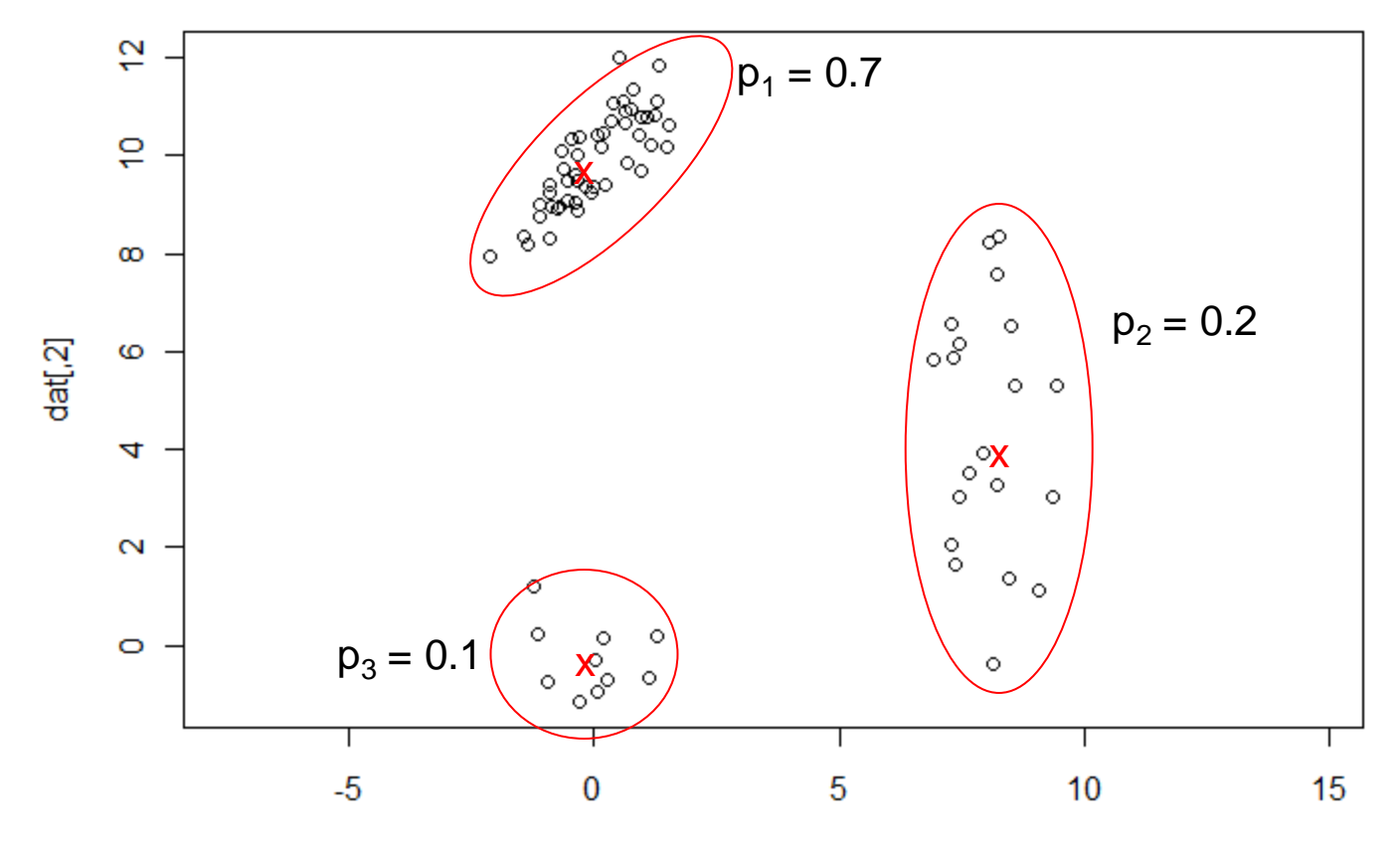

 $dat[, 1]$ 

# **Fitting GMMs 1/2**

- **Maximum Likelihood Method** Hard optimization problem
- Simplification: Restrict Covariance matrices to certain patterns (e.g. diagonal)

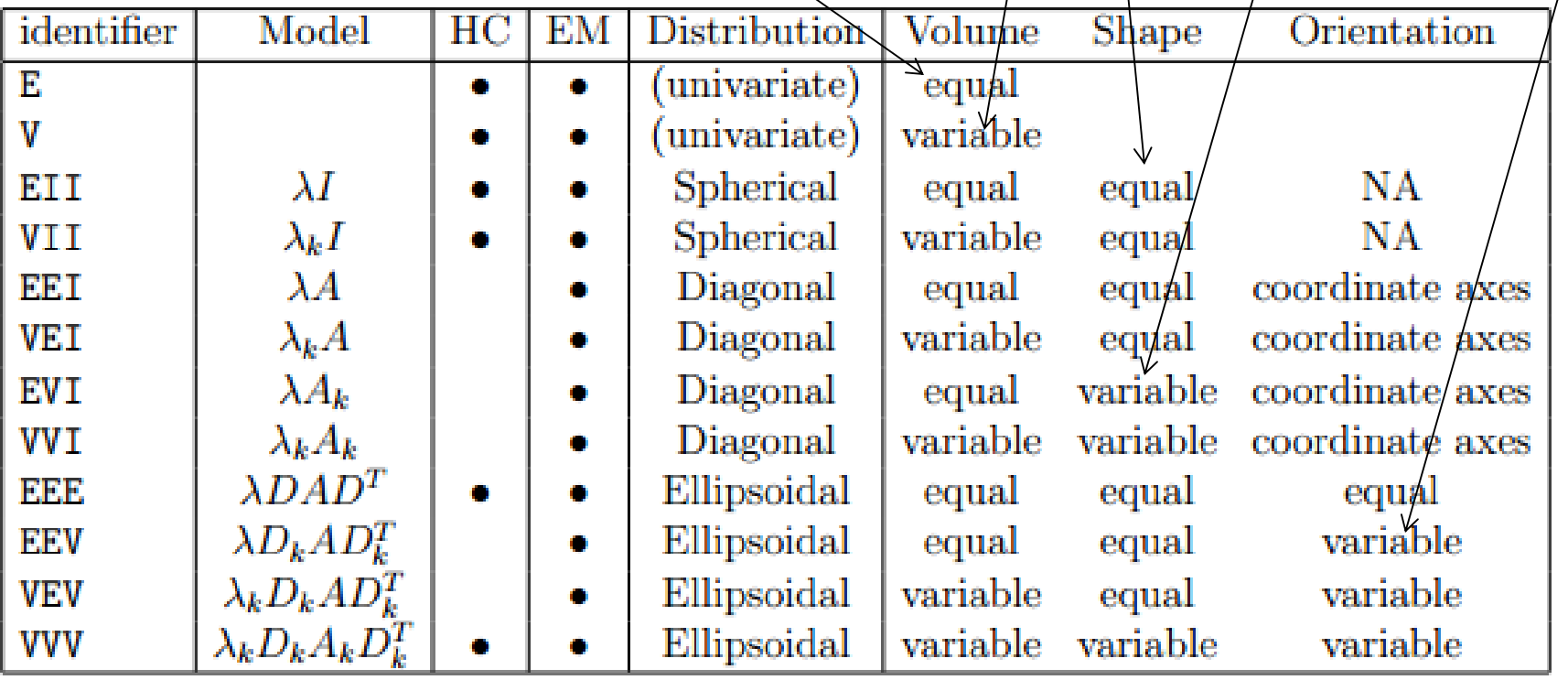

# **Fitting GMMs 2/2**

- **Problem: Fit will never get worse if you use more cluster or** allow more complex covariance matrices  $\rightarrow$  How to choose optimal model ?
- Solution: Trade-off between model fit and model complexity

 $BIC = log-likelihood - log(n)/2^{*}(number of parameters)$ 

Find solution with maximal BIC

# **GMMs in R**

- **Function "Mclust" in package "mclust"**
- **Pottery revisited**

# **Giving meaning to clusters**

- **Generally hard in many dimensions**
- **Look at position of cluster centers or cluster** representatives (esp. easy in PAM)

# **(Very) small runtime study**

Uniformly distributed points in  $[0,1]^{5}$  on my desktop

1 Mio samples with k-means: 5 sec

(always just one replicate; just to give you a rough idea…)

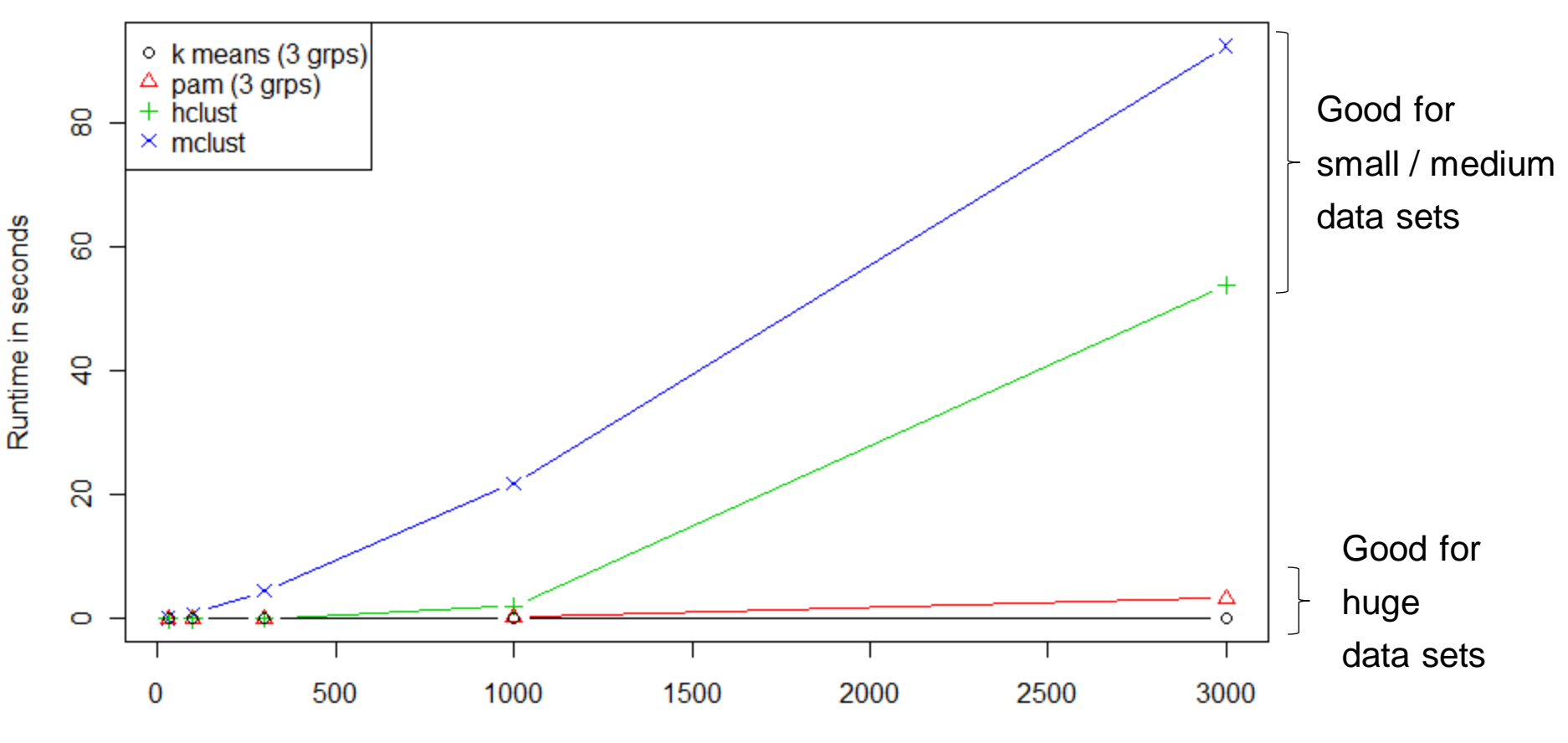

Number of samples

# **Comparing methods**

- Partitioning Methods:
	- + Super fast ("millions of samples")
	- + No memory problems
	- No underlying Model
- **Agglomerative Methods:** 
	- + Get solutions for all possible numbers of cluster at once
	- Memory problems after  $\sim 10^4$  samples (need distance matrix with  $(10^4)^2 = 10^8$  entries)
	- slow ("thousands of samples")
- GMMs:
	- + Get statistical model for data generating process
	- + Statistically justified selection of number of clusters
	- very slow ("hundreds of samples")
	- Memory problems after  $\sim 10^4$  samples (need covariance matrix with  $(10^4)^2 = 10^8$  entries)

# **Concepts to know**

- **Agglomerative clustering, dendrogram, cutting a** dendrogram, dissimilarity measures between cluster
- Partitioning methods: k-Means, PAM
- GMM
- **Choosing number of clusters:** 
	- drop in dendrogram
	- drop in WGSS
	- BIC
- **Quality of clustering: Silhouette plot**

# **R functions to know**

- Functions "kmeans", "hclust", "cutree" in package "stats"
- Functions "pam", "agnes", "shilouette" in package "cluster"
- Function "Mclust" in package "mclust"